## 108 DAYS ONLINE COACHING FOR MISSION 2021,DAY (32), 14/07/2021 , WEDNESDAY

SOCIAL WELFARE SCHEMES

Email \*

m2@gmail.com

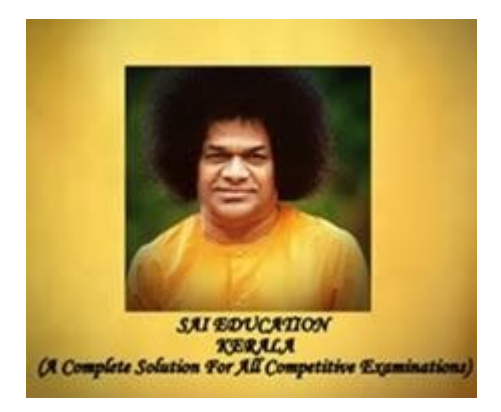

NAME OF THE CANDIDATE ( PLEASE ENTER YOUR FULL NAME) \*

M2

PLACE OF THE CANDIDATE \*

Kannur

WHAT'S APP NUMBER JOINED IN SAI EDUCATION ONLINE COACHING PLATFORM \*

777

QUESTIONS

## PLEASE WATCH THE ONLINE CLASSES CAREFULLY AND WRITE DOWN IN YOUR DIARY BEFORE ANSWERING THE FOLLOWING QUESTIONS

[https://youtu.be/86Msleu\\_rz0](https://www.google.com/url?q=https://youtu.be/86Msleu_rz0&sa=D&source=editors&ust=1634485534694000&usg=AOvVaw3zj901wgd6VoDmKEZAxrOz) [https://youtu.be/39wN8if9wgg](https://www.google.com/url?q=https://youtu.be/39wN8if9wgg&sa=D&source=editors&ust=1634485534694000&usg=AOvVaw00FVQHa-HF8j5IWrGGQikM) [https://youtu.be/nXYZEldz8Cw](https://www.google.com/url?q=https://youtu.be/nXYZEldz8Cw&sa=D&source=editors&ust=1634485534694000&usg=AOvVaw3ZyjCIw_tZ2bWeovqkvGLq)

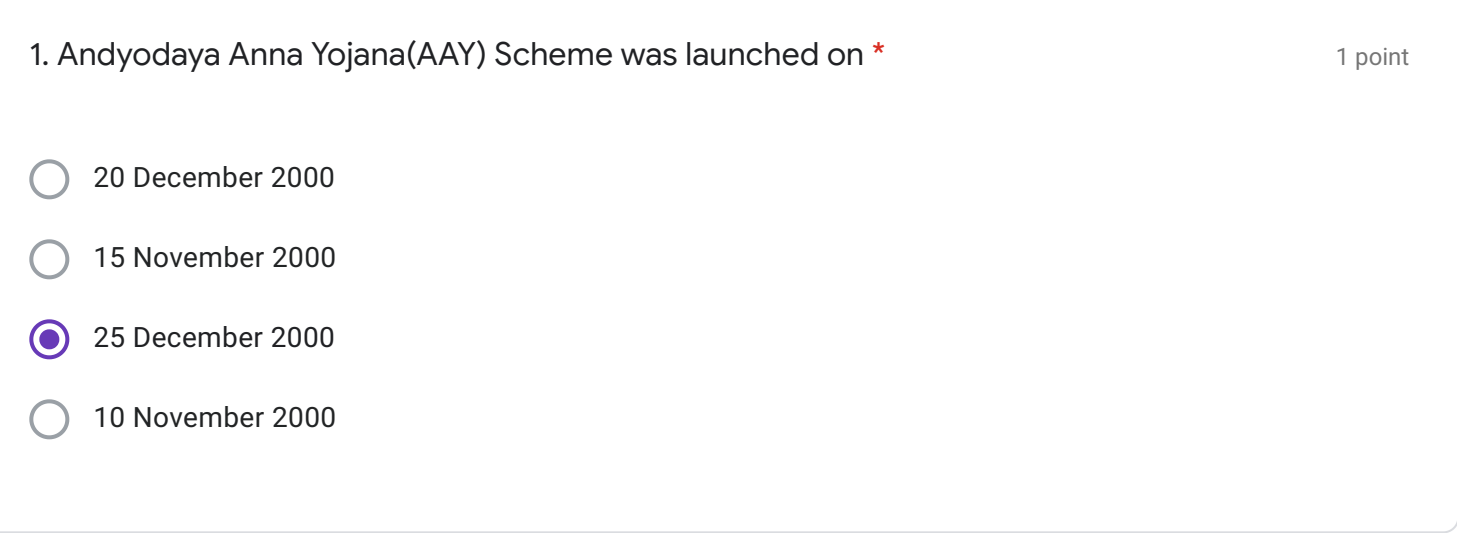

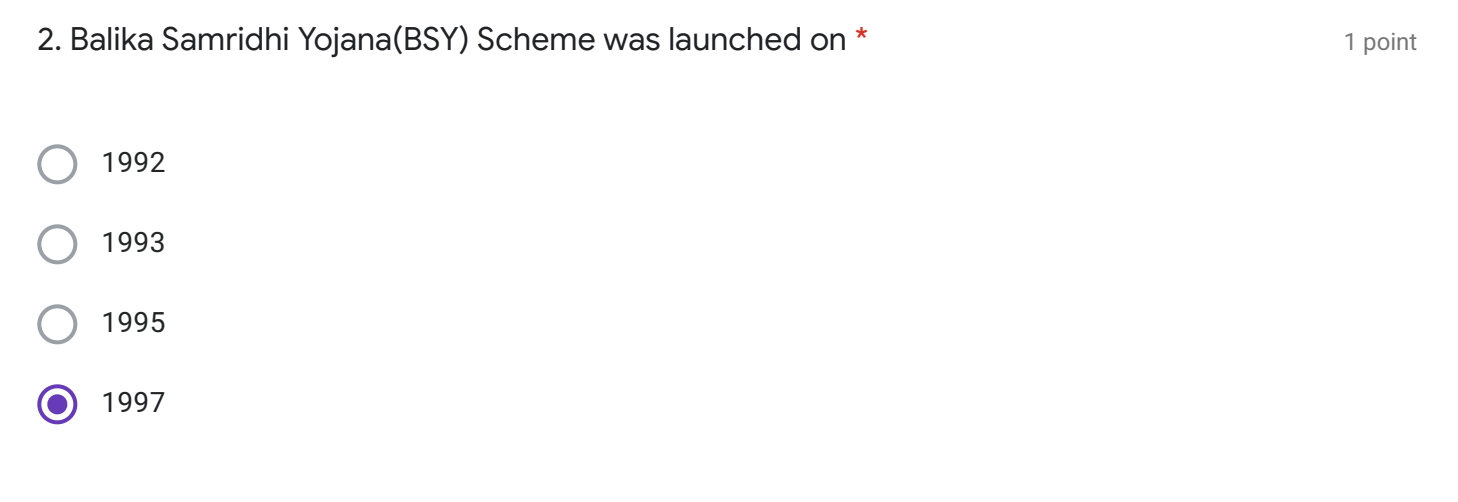

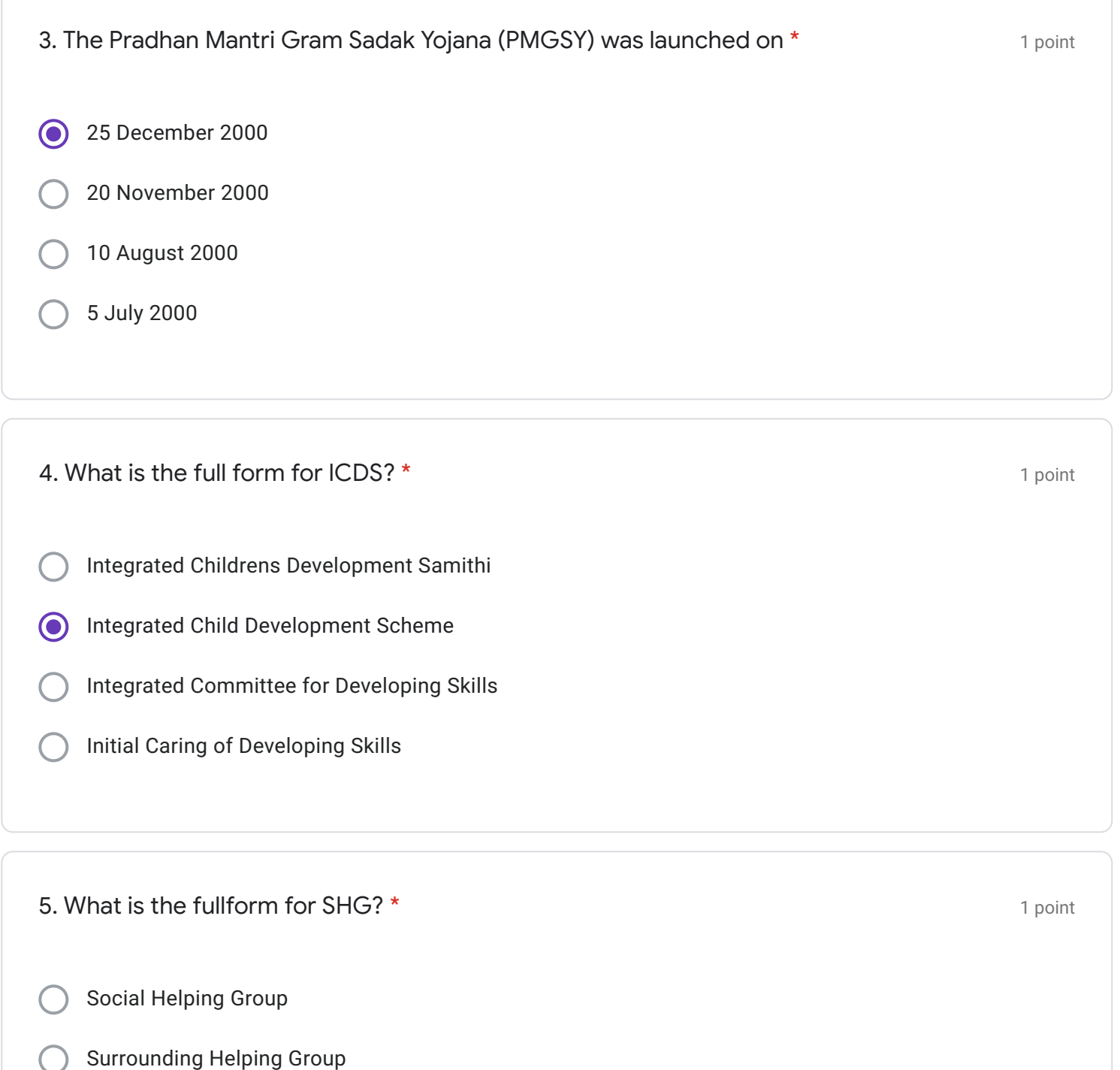

- Self Help Group
- none of these

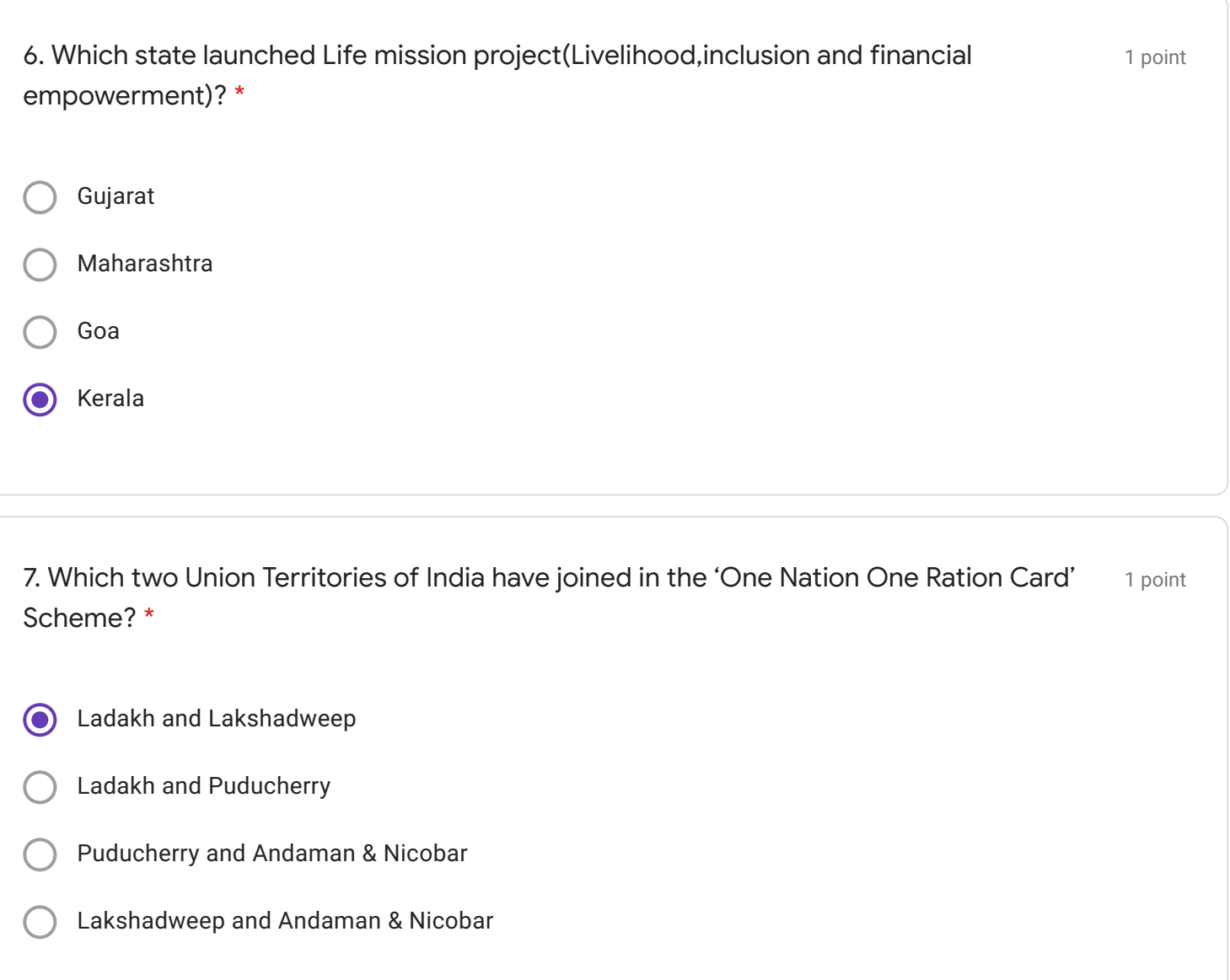

8. A 100-day campaign to provide potable piped water supply in Schools and Anganwadi $\;$  1 point Centres has been launched under which mission? \*

- Jal Jeevan Mission  $\odot$
- Jal Shakti Abhiyan
- Jal Sanchay Mission
- PM Krishi Sinchayee Yojana

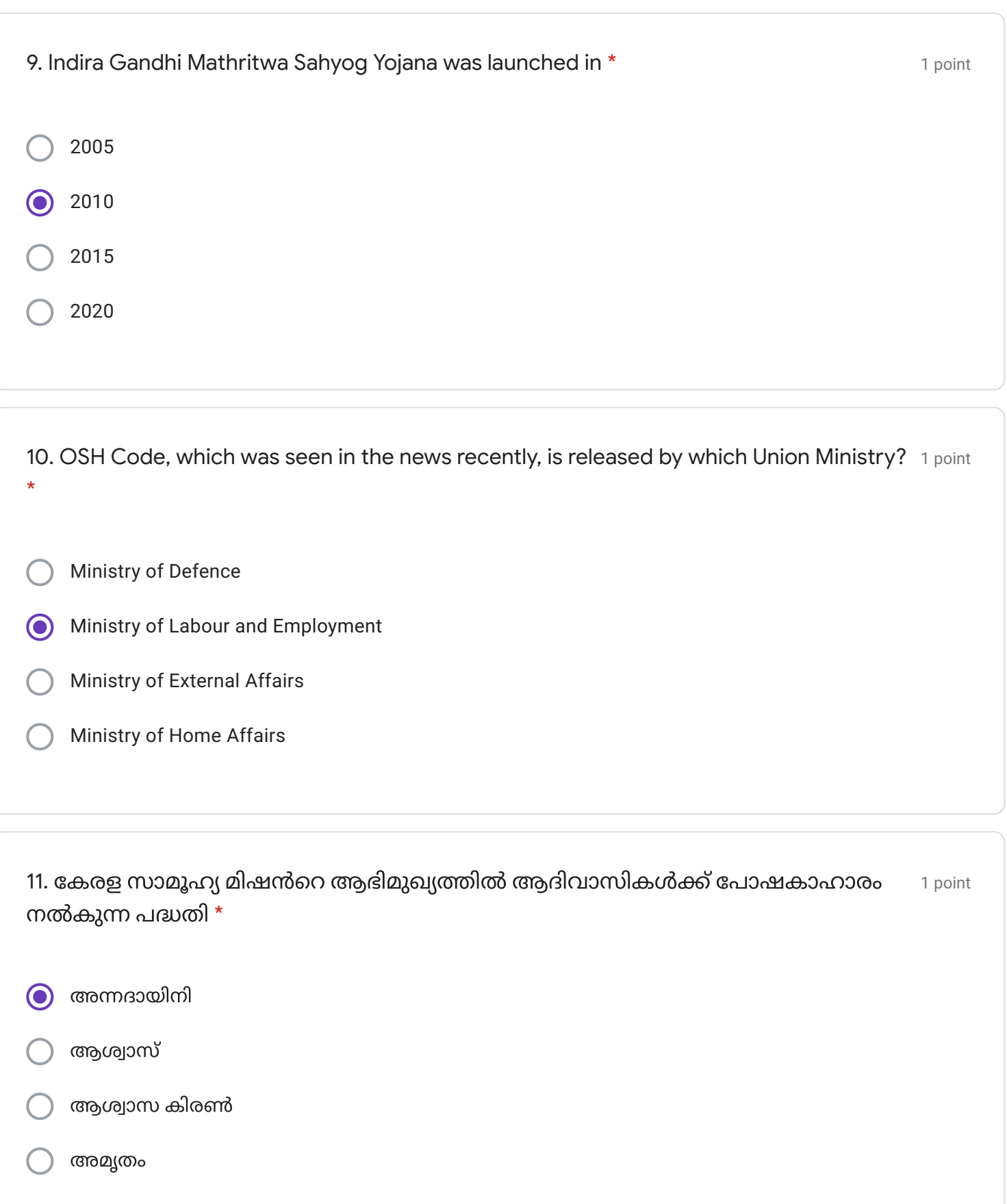

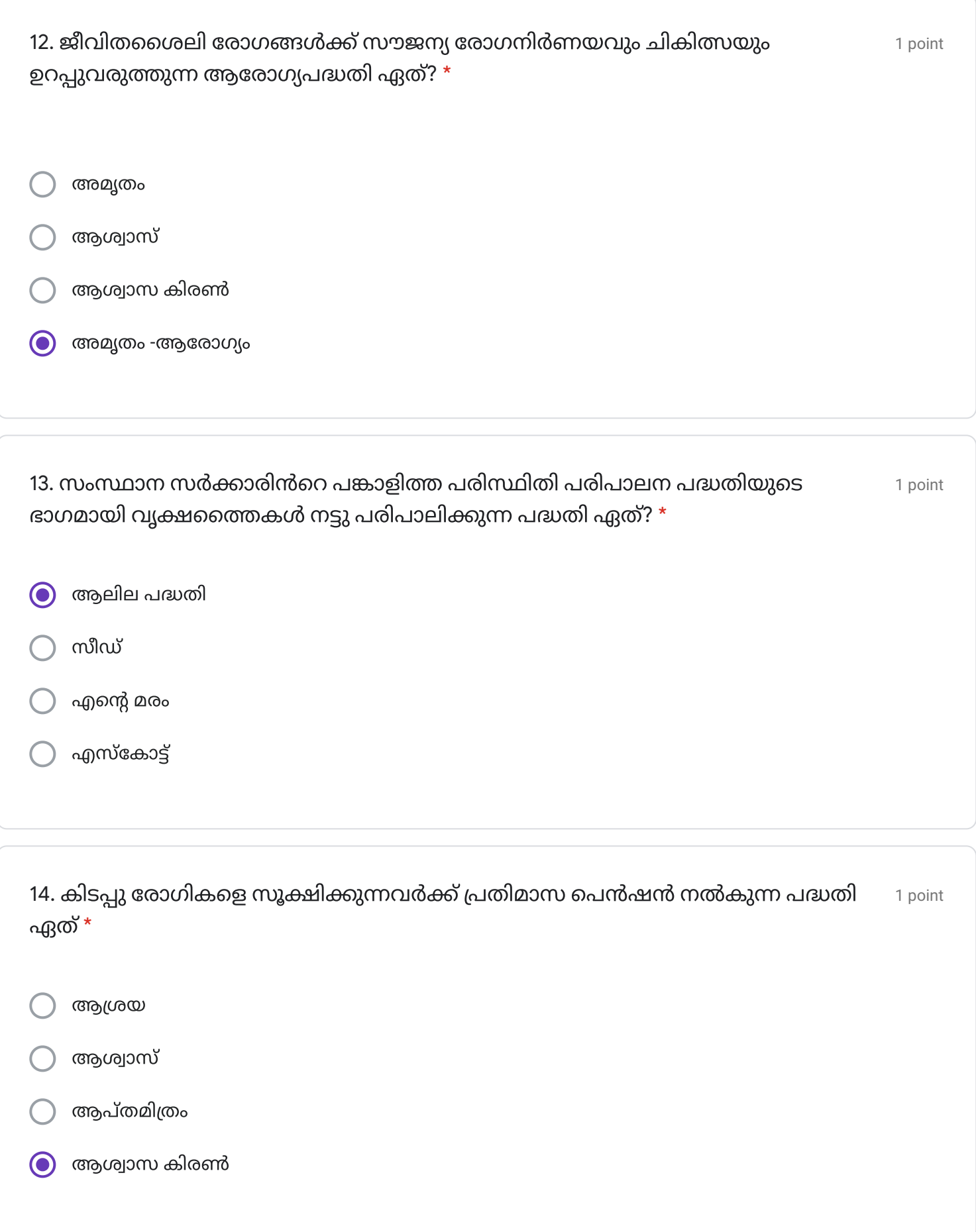

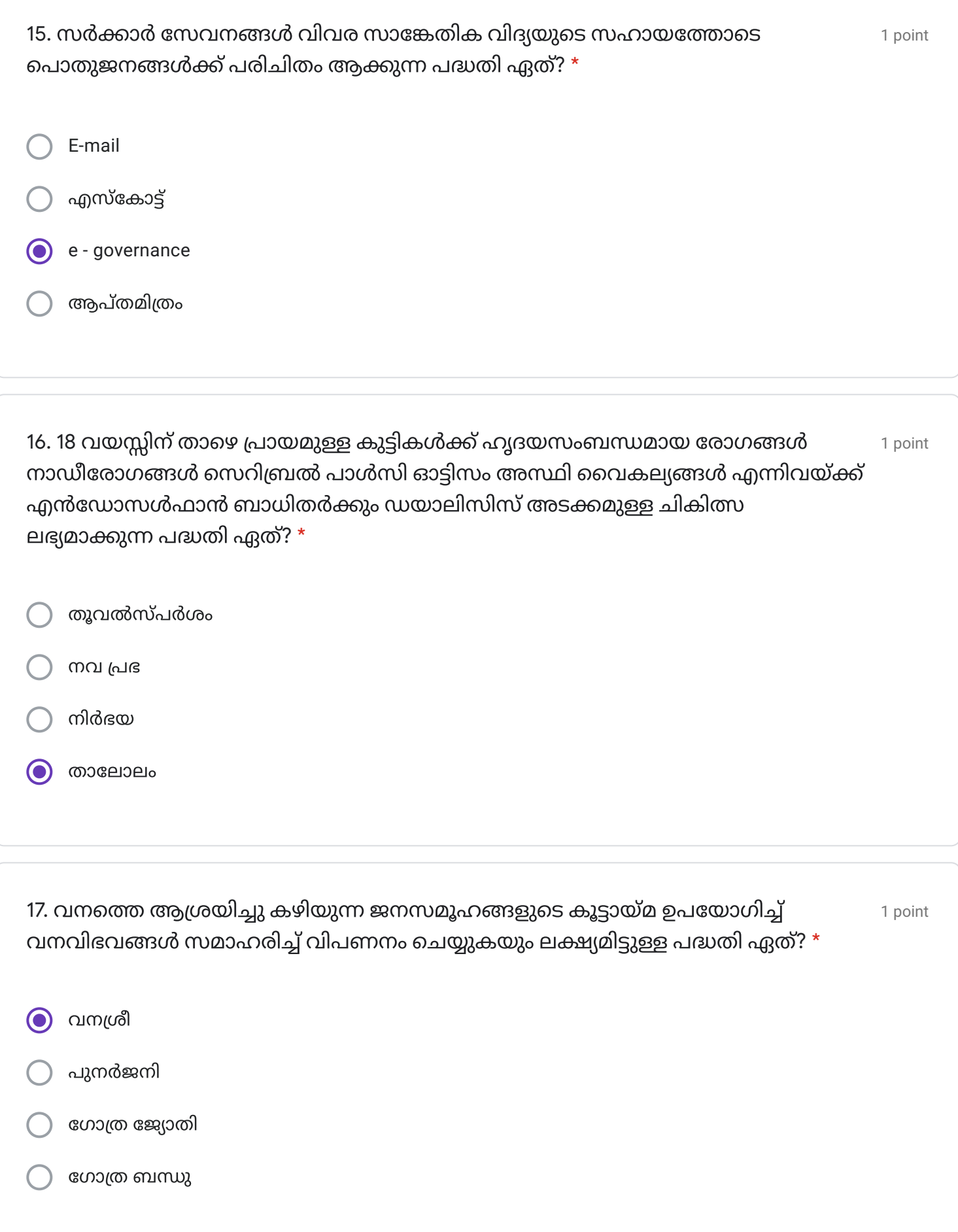

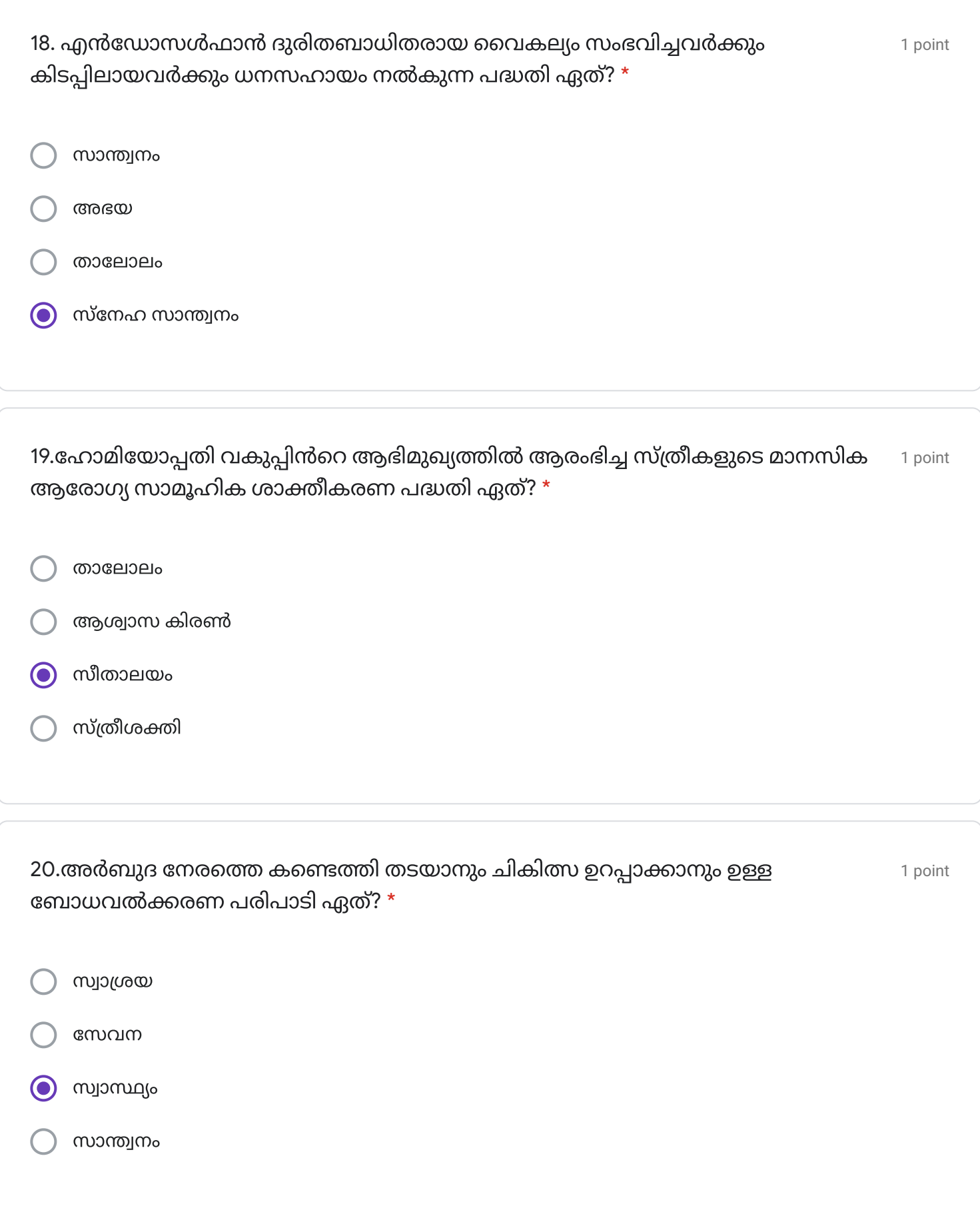

THANK YOU

This content is neither created nor endorsed by Google.

[Forms](https://www.google.com/forms/about/?utm_source=product&utm_medium=forms_logo&utm_campaign=forms)